### ɍȾɄ 351.755.21

# $M$ *. М. МИКОЛАЙЧУК*

## ШЛЯХИ ПІДВИЩЕННЯ ДІЄВОСТІ ОРГАНІВ ДЕРЖАВНОГО УПРАВЛІННЯ

Розглянуто деякі підходи до побудови методик оцінювання дієвості органів державного управління та місцевого самоврядування на різних рівнях. Запропоновано використовувати співвідношення індикаторів потенціалу та результатів розвитку території та ступінь зростання потенціалу сталого розвитку.

*Some approaches to process of forming methods for evaluation of effectiveness of public administration and local government institutions on different levels are examined in article. The correlation between indicators of potential and result of regional development and range of upgrowth of sustainable development potential has been proposed for using by author for the purpose of increasing of effectiveness of regional management.*

Ключові слова: державне управління, ефективність державного управління, потенціал розвитку території, порівняльний аналіз.

Процес глобалізації створює не тільки передумови до прискореного розвитку економіки держав, але й несе загрози їх безпеці через те, що збільшується імовірність перетворення слабких держав під тиском глобальної конкуренції в "безнадійні". З метою збереження суверенітету країнам необхідно запобігти будь-якій надмірній залежності (політичній, економічній, військовій, культурній чи іншій). Таке завдання підвищує вимоги до можливості органів державного управління передбачати внутрішні та зовнішні загрози та вчасно вживати необхідних заходів. Однак дуже важко розрізняти, які саме події є наслідком діяльності (бездіяльності) органів влади, а які ні, оскільки "туманність" у діяльності органів управління сприяє створенню безлічі міфів щодо їх діяльності, що перешкоджає демократизації суспільства та плідній партнерській співпраці із громадськістю.

Питанням підвищення дієвості органів державного управління присвячено багато наукових розробок. Їх велика кількість пов'язана із наявністю різних моделей державного управління та, відповідно, різноманітністю кількості зовнішніх чинників і ступенем їх впливу.

Серед останніх публікацій заслуговує на увагу проведений П. Матвієнком аналіз основних критеріїв і моделей оцінки ефективності державного управління, який свідчить про відсутність чітких, загальноприйнятних критеріїв та моделей і необхідність активізації розробки механізму оцінювання результативності діяльності влади на державному та регіональному рівні [7, с. 75].

Дійсно, критерії оцінювання дуже різноманітні. Наприклад, Г. Атаманчук вважає необхідним співставляти цілі, які декларуються органами державного управління із суспільними потребами; досягнуті результати з потребами; витрати на управління з

результатами; можливості управлінського потенціалу з реальними досягненнями. Крім того, він вважає доцільним враховувати оцінку дій влади засобами масової інформації, аналізувати звернення громадян та ін. [5, с. 366, 368]. Але проблематичним є оцінювання потенційних можливостей системи управління, викликає сумніви об'єктивність оцінки засобів масової інформації, механізм оцінювання звернень громадян.

Цілком логічні пропозиції щодо оцінювання ефективності державного управління на основі результатів соціально-економічного розвитку регіонів. Так, Р. Кулініч пропонує оцінювати результати діяльності органів місцевого самоврядування на основі щоквартальної оцінки комплексного коефіцієнту вагомості відхилень показників соціально-економічного розвитку від їх значень в інших районах області [6, с. 209–217].

Проте дієвість влади не завжди коректно оцінювати на підставі зміни в показниках порівняно з попередніми роками, або між територіальними утвореннями, бо в них можуть бути різні "стартові" умови і подолати розбіжності за короткий термін просто неможливо. До того ж більшість існуючих методик мають велику кількість показників, які не завжди публікуються в загальнодоступних статистичних збірниках, що зменшує "прозорість" таких оцінювань.

Саме тому в умовах демократичного врядування потребують визначення теоретичні засади побудови методик оцінювання дієвості органів державного управління та місцевого самоврядування на різних рівнях, які б надавали можливість громадськості незалежно перевіряти результати діяльності владних структур.

Поняття дієвість влади в сучасній літературі часто ототожнюється з поняттям ефективність. У свою чергу, ефективність як категорія, яка відображає ступінь реалізації можливостей заради блага людини, має розглядатися з двох боків: економічного і соціального. На відміну від української, в англійській мові використовуються два різні слова, які перекладаються як ефективність – це efficiency та effectiveness.

Перше, efficiency, використовується у значенні "економічна ефективність (продуктивність)" і характеризує результативність витрат.

Друге значення, effectiveness, використовується у значенні "соціальна ефективність", що відбивається у прогресивних змінах у житті суспільства, підвищенні культурного рівня, покращанні умов праці та побуту, подоланні суттєвої різниці між розумовою та фізичною працею, всебічному розвитку людини.

Економічна та соціальна ефективність тісно пов'язані, але не рівнозначні. Економічні досягнення стають базою соціального розвитку, сприяють розвитку освіти, сфери послуг, культурних закладів, скорочення робочого часу. Соціальна ефективність може відставати від економічної або ненабагато випереджати її. Єдність економічного і соціального ефектів іноді проявляється як протиріччя. Існує і зворотній зв'язок. Соціальні фактори здійснюють значний вплив на підвищення ефективності економіки. Підвищення культурно-технічного рівня, всебічний розвиток людини активно впливають на підвищення продуктивності праці.

Певні складнощі виникають у випадку оцінювання ефективності регіонального управління. Висока ефективність управлінської діяльності проявляється відповідно до поставлених цілей об'єктивним потребам суспільства, досягнутих результатів

задекларованим цілям і можливостям управлінського потенціалу, співвідношенню результатів з витратами на управління. На наш погляд, ефективність розвитку регіону характеризує досягнення в реалізації стратегічних цілей держави та регіону. Найбільш узагальненим критерієм ефективності державного та регіонального управління вважається ступінь реального задоволення суспільних потреб.

Безперечно, потреби різних категорій населення суттєво відрізняються. Тому досить важко не тільки досягти загального задоволення, а й визначити ідеалізований стан соціально-економічного розвитку. Можливо, необхідно лише сформувати соціально-економічні орієнтири, які відображатимуть узагальнені потреби всіх верств населення. Аби все ж таки визначити критерії ефективності регіонального розвитку візьмемо до уваги, що соціально-економічні орієнтири є багатоблоковою системою, яка охоплює соціальні, економічні та екологічні складові. Крім того, слід враховувати територіальні, галузеві та приватні інтереси громадян.

Недоліки у стратегічному плануванні на рівні держави (регіону) мають набагато тяжчі наслідки, ніж на рівні підприємства та навіть не одразу можуть проявитися. Саме тому, на думку П. Хейне, "...обрані державні діячі думають, перш за все, про наступні вибори та віддають перевагу такій політиці, яка б дала позитивний результат напередодні, а всі негативні ефекти – після голосування. Тому в умовах демократичного політичного процесу перевагу отримують заходи, які дають (в часовому терміні) близькі плюси та віддалені мінуси [11, с. 680]".

Аби запобігти передчасних або непродуманих рішень, необхідно ясно визначити стратегічні цілі держави (регіону). В основу побудови такої системи професор А. Чередниченко запропонував покласти цінності-цілі та цінності-засоби реалізації цих цілей [10, с. 29]. Доповнюючи цю ідею, пропонується під час побудови стратегічних планів розвитку територій використовувати такі категорії, як цінностіцілі, цінності-функції та цінності-умови. Цінності-цілі R мають відтворювати основні риси місії розвитку території (країни, регіону). Цінності-функції  $F$ в якості засобів мають визначати шляхи досягнення цілей. Наприклад, економічними засобами реалізації цінностей-цілей щодо забезпечення належного життєвого рівня можуть бути: структурна перебудова, інвестиції в існуючий потенціал, підвищення якості продукції, зниження ресурсомісткості виробництва та інше. Цінності-умови мають відображати швидкість досягнення поставлених цілей за рахунок обраних функцій. Математично це можна записати у наступному вигляді:

$$
R = F(x_i; x_2; \dots; x_n),
$$

де *x<sub>1</sub>*; *x<sub>2</sub>*; ... ; *x*<sub>n</sub> – окремі функції, в якості яких можна розглядати різні програми.

Так, якщо розглядати досвід реформ найближчого західного сусіда, Польщі, то виходить, що цінністю-ціллю було покращання життєвих умов населення до Європейського рівня, цінностями – функціями – "роздержавлення" економічної системи, цінностями умовами – "шокова терапія".

Серед недоліків економічних реформ в Україні окрім повільності слід вважати також підміну головної цінності цілі – підвищення рівня добробугу – гаслами "приватизація" та "демократизація", які насправді є лише функціями досягнення цілі.

Сучасні вимоги до органів державного управління досить повно визначені у Програмі розвитку державної служби на 2005 – 2010 рр., затвердженій постановою Кабінету Міністрів України від 8 червня 2004 р. № 746. Метою цієї Програми є визначення та здійснення комплексу заходів, спрямованих на забезпечення ефективної діяльності органів державної влади, інших державних органів і досягнення європейських стандартів рівня життя громадян України.

Зокрема Програмою визначено, що серед основних принципів і засад взаємодії системи державної служби та громадянського суспільства щодо подальшого розвитку державного служби матимуть місце:

– демократизація та прозорість системи державної служби;

– прозорість процедури прийняття державними органами рішень, забезпечення участі громадян у процесі їх підготовки;

- об'єктивність інформування громадян України про діяльність державних органів і державних службовців [1, с. 2].

З урахуванням потреби в гармонізації системи державної служби Програма передбачає такі цілі та завдання:

– забезпечити моніторинг ефективності діяльності державних органів та їх посадових осіб щодо реалізації стратегічних документів і надання послуг;

- забезпечення прозорості державної служби, високого рівня відповідальності та звітності за підготовку і виконання управлінських рішень.

На сьогодні основою до оцінювання "...результатів діяльності центральних і місцевих органів виконавчої влади в розрізі галузей національної економіки та сфер діяльності" та "проведення аналізу відповідності напрямів розвитку національної економіки та соціальної сфери пріоритетам Програми діяльності Кабінету Міністрів України та його завданням на поточний рік" є Постанова Кабінету Міністрів України "Про запровадження моніторингу результатів діяльності Кабінету Міністрів України та Ради міністрів Автономної Республіки Крим, обласних, Київської і Севастопольської міських державних адміністрацій [2]".

Оцінювання результатів діяльності органів виконавчої влади на регіональному рівні здійснюється на базі відносних показників соціально-економічного розвитку за групами: реальний сектор – чотири показники; інвестиційна та зовнішньоекономічна діяльність - дев'ять показників; фінансовий сектор - шість показників; соціальний сектор – 11 показників; споживчий ринок – чотири показники; розвиток малого бізнесу – 11 показників. Окремо виділені темп зростання (зменшення) валового регіонального продукту та рівень злочинності в розрахунку на 10 тисяч осіб [2, с. 24–32].

Iз запровадженням Моніторингу втратила чинність затверджена постановою Кабінету Міністрів від 4 лютого 2004 р. № 113 "Методика визначення комплексної оцінки результатів соціально-економічного розвитку регіонів", яка здійснювалась на основі інформації міністерств і відомств України: Державного комітету статистики, Державної податкової адміністрації, Міністерства фінансів, Міністерства праці та соціальної політики, Міністерства палива та енергетики, НАК "Нафтогаз України". Вона передбачала використання абсолютних і відносних показників, які характеризують результати господарської діяльності; темпи зростання (зниження)

обсягів виробництва та надання послуг, інвестицій, витрат, цін, заробітної плати та її співвідношення з прожитковим мінімумом; зайнятість населення; злочинність; виконання планових завдань та зобов'язань (оплата за спожиті ресурси, комунальні послуги). Співставлення 35 показників за наведеною нижче формулою надавало змогу визначити рейтинг регіонів [6, с. 190–191, 282–284].

$$
R_j = \sum_{i=1}^{n} \frac{x_{max} - x_{ij}}{x_{max} - x_{min}} + \sum_{i=1}^{n} \frac{x_{ij} - x_{min}}{x_{max} - x_{min}},
$$

де *R<sub>j</sub> –* загальна сума рейтингів регіону *ј*; x<sub>ij</sub> – значення *і*-го показника регіону *ј*;  $x_{\textit{max}}$ ,  $x_{\textit{min}}$  – максимальне та мінімальне значення *і*-го показника.

$$
R_{Cep} = \frac{\sum R_j}{n}
$$

За результатами розрахунку визначалося місце кожного регіону в загальному рейтингу. Найкращим вважався регіон, у якого середнє арифметичне рейтингів мало найнижче значення [3, с. 2].

Методологічним продовженням Методики визначення комплексної оцінки результатів соціально-економічного розвитку регіонів слід вважати Методику оцінювання роботи центральних і місцевих органів виконавчої влади щодо залучення інвестицій, здійснення заходів з поліпшення інвестиційного клімату у відповідних галузях економіки та в розрізі регіонів, рейтингової оцінки інвестиційної привабливості галузей, регіонів та суб'єктів господарювання і відповідної форми звіту, затверджену Наказом Міністерства Економіки та з питань Європейської Інтеграції України від 25 березня 2004 р. № 115. За цією методикою рейтингова оцінка визначається на підставі п'яти груп показників: економічної – 30 показників; розвитку інфраструктури – 14 показників; фінансової – 13 показників; людські ресурси – 16 показників; підприємництво – шість показників. Середня рейтингова оцінка визначалася за кожною групою показників. Підсумкова оцінка визначалася як середньозважений показник середніх за кожною групою [4, с. 4].

Аналіз складу показників свідчить про відсутність у цій системі екологічної складової, що не дає можливості використання цих методик до оцінювання сталого розвитку в регіонах.

Таким чином, жодна з наведених методик не дає вичерпної характеристики ефективності діяльності органів державного управління.

Крім того, критерії оцінювання регіонів не завжди узгоджені з показниками, які публікуються в офіційних статистичних звітах, що не забезпечує прозорості результатів оцінювання.

Для обгрунтування найбільш прийнятної для регіонального рівня методики оцінювання діяльності органів влади необхідно враховувати мету оцінки та її практичне використання.

Метою оцінки є визначення досягнень, формування цілей і виявлення резервів подальшого розвитку.

Для досягнення мети необхідно використовувати два індикатори: потенціалу розвитку території (ІПСР<sub>рег</sub>) та результатів розвитку (ІСР<sub>рег</sub>) відповідно. Тобто, оцінювати дієвість влади доцільно шляхом співставлення результатів сталого розвитку та потенціалу, тобто одним з критеріїв результативності регіонального управління слід вважати найбільш повне використання можливостей регіонального розвитку.

Методики визначення цих показників і результати розрахунків на підставі авторських методик [8; 9], зведені до єдиної таблиці, дають змогу робити такі висновки.

Результати таблиці свідчать про те, що жоден з регіонів не реалізує свого потенціалу. Проте, якщо в Києві відхилення усього 2,7 % в бік відставання, то середнє по Україні – 41,7 %, і лише 11 регіонів, окрім столиці, мають показник вище за середній.

Для формування цілей регіонального управління необхідно виявити чинники збільшення результату при наявних ресурсах та чинники формування потенціалу.

Відповідно резервами подальшого розвитку є невикористані можливості існуючого потенціалу та можливості формування більш потужного потенціалу регіонального розвитку. Вони з'являються завдяки тому, що забезпеченість природними ресурсами не завжди гарантує високі досягнення у сталому розвитку. По-перше, природні ресурси вичерпні і їх потрібно відновлювати, по-друге, все більшого значення набуває саме створений потенціал – інтелектуальний капітал, інноваційні технології виробництва продукції та управління. Тому другим критерієм оцінки дієвості регіональної влади може бути зростання потенціалу розвитку.

Отже, існуючі методики оцінювання ефективності діяльності органів державного управління та місцевого самоврядування переважно використовують показники соціально-економічного розвитку територій. Причому, як правило, використовуються показники динаміки, які опосередковано характеризують діяльність органів виконавчої влади, оскільки не враховують діяльність попередників та "потенціал" певної території.

Для підвищення ефективності регіонального управління доцільно використовувати такі критерії оцінки дієвості влади: співвідношення індикаторів потенціалу та результатів розвитку території та ступінь зростання потенціалу сталого розвитку.

Подальші дослідження будуть спрямовані на виявлення чинників впливу на формування потенціалу та ефективність його використання, обгрунтування засобів мотивації праці державних службовців.

#### Таблиця

Результати розрахунку індикатора дієвості влади у забезпеченні сталого розвитку за регіонами

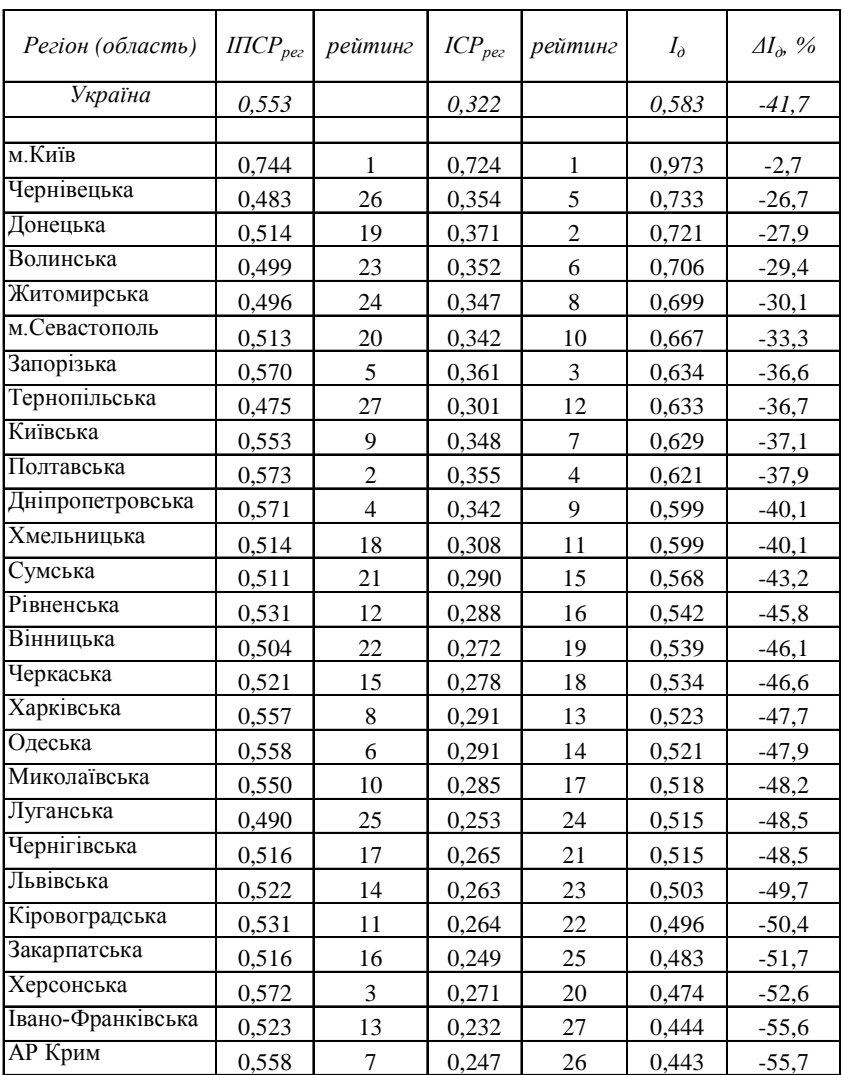

# Література:

1. Про затвердження Програми розвитку державної служби на 2005 – 2010 роки : постанова Кабінету Міністрів України від 8 червня 2004 р. № 746 : "Законодавство України" : інформаційно-правова пошукова система. – К. : CD-вид-во "Інфодіск", 2008. – № 9. – 1. – електрон. опт. диск (CD-ROM) ; 12 см. – Систем. вимоги : Pentium-266; 32 Mb RAM; CD-ROM Windows 98/2000/NT/XP.

2. Про запровадження моніторингу результатів діяльності Кабінету Міністрів України та Ради міністрів Автономної Республіки Крим, обласних, Київської і Севастопольської міських державних адміністрацій: постанова Кабінету Міністрів України від 6 квітня 2005 р. № 263 (Із змінами, внесеними згідно з Постановами КМУ № 835 від 31.08.2005 № 916 від 03.07.2006) :  $-$ Законодавство України" : інформаційно-правова пошукова система. – К.: CD-вид-во "Інфодіск", 2008. – № 9. – 1. – електрон. опт. диск (CD-ROM) ; 12 см. – Систем. вимоги: Pentium-266; 32 Mb RAM; CD-ROM Windows 98/2000/NT/XP.

3. Про затвердження Методики визначення комплексної оцінки результатів соціально-економічного розвитку регіонів: постанова Кабінет Міністрів України від 4 лютого 2004 р. № 113 [Електронний ресурс] : "Законодавство України" : інформаційно-правова пошукова система. – К.: СD-вид-во "Інфодіск", 2008. – № 9.  $-1.$  – електрон. опт. диск (CD-ROM) ; 12 см. – Систем. вимоги : Pentium-266; 32 Mb RAM; CD-ROM Windows 98/2000/NT/XP.

4. Про затвердження Методики оцінювання роботи центральних і місцевих органів виконавчої влади щодо залучення інвестицій, здійснення заходів з поліпшення інвестиційного клімату у відповідних галузях економіки та в розрізі регіонів, рейтингової оцінки інвестиційної привабливості галузей, регіонів та суб'єктів господарювання і відповідної форми звіту: Наказ Міністерства Економіки та з питань Європейської Інтеграції України від 25 березня 2004 р. № 115 : "Законодавство України" інформаційно-правова пошукова система. – К.: СD-видво "Інфодіск", 2008. – № 9. – 1. – електрон. опт. диск (CD-ROM) ; 12 см. – Систем. BIMOTH: Pentium-266; 32 Mb RAM; CD-ROM Windows 98/2000/NT/XP.

5. Атаманчук Г. В. Теория государственного управления : [курс лекцій] / Г. В. Атаманчук. – М. : Юрид. лит., 1997. – 400 с.

6. *Кулинич Р. О.* Статистична оцінка чинників соціально-економічного розвитку / Р. О. Кулініч. – К.: Знання, 2007. – 311 с.

7. *Матвієнко П. В.* Основні критерії та моделі оцінки ефективності державного управління / П. В. Матвієнко // Економіка та держава. − 2008. – № 6. – С. 70–76.

8. *Миколайчук М. М.* Оцінювання соціально-економічних досягнень регіонів з позиції сталого розвитку / М. М. Миколайчук // Економіка та держава. – 2008. –  $N<sub>2</sub>$  10. – C. 61–63.

9. Миколайчук М. М. Теоретичні основи оцінювання потенціалу сталого розвитку регіону / М. М. Миколайчук // Актуальні проблеми державного управління : зб. наук. пр. ОРІДУ НАДУ. - 2008. – № 3 (35). – С. 112–120.

10. Политическая культура: теория и методика формирования: [учебное пособие] / под общ. ред. А. П. Чередниченко. – К.; Одесса, 1993. – 188 с.

11. *Хейне Пол*. Экономический образ мышления / Пол Хейне; [пер. с англ.]. – М.: "Новости" при участии "Catallaxy", 1991. – 704 с.

*ɇɚɞɿɣɲɥɚɞɨɪɟɞɤɨɥɟɝɿʀ 20.02.2009 ɪ.*